## **Bibliovation 6.02.14 Release Notes for Library Staff August 23, 2021**

## Table of Contents

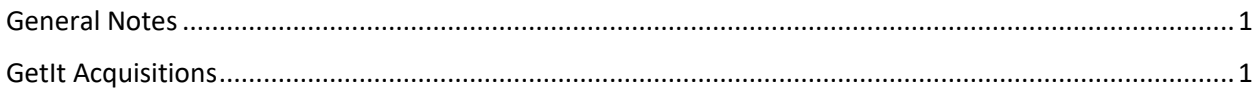

## <span id="page-0-0"></span>General Notes

This upgrade includes fixes that have been tested by SCLS staff and staff at some libraries. To the best of everyone's assessment, the fixes are working well and any bugs identified during testing have been fixed. However, as we learned with past upgrades and patches, we may experience unexpected results following the upgrade. We may also discover new problems. We will use the [Known Problems page](https://www.scls.info/ils-known-problems) to document any post upgrade problems. **After the upgrade, please clear your browser's cache before using Bibliovation.**

## <span id="page-0-1"></span>GetIt Acquisitions

**Fund refresh button not working:** If the funds tab was open, and a PO was approved or some other action made a change in fund balances, the "refresh" button on the funds tab was not working. (SCLS Support Ticket Number 26313)

**ISBNs/UPCs not populating in POs after server move**: The ISBNs and UPCs were not being populated into the correct fields of the PO Line when MARC records were uploaded into a GetIt PO. Instead, the word "linux" was populated instead. This problem has been fixed. (SCLS Support Ticket Number 26437)

**Misleading error message when deleting funds**: When deleting a fund with no transactions, but that was attached to a template, you were unable to delete the fund and received an error message that referenced transactions. This error message has been fixed to clarify that you cannot delete the fund because it is linked to a template. (SCLS Support Ticket Number 24290)

**Problems with column sorting**: The status columns were not sorting correctly. Also, in the Receive tab, the ISBN columns wasn't sorting. These problems have been fixed. (Please note: In the Receive tab, the Notes column is a synthesized column and cannot be sorted on.) (SCLS Support Ticket Number 23718)